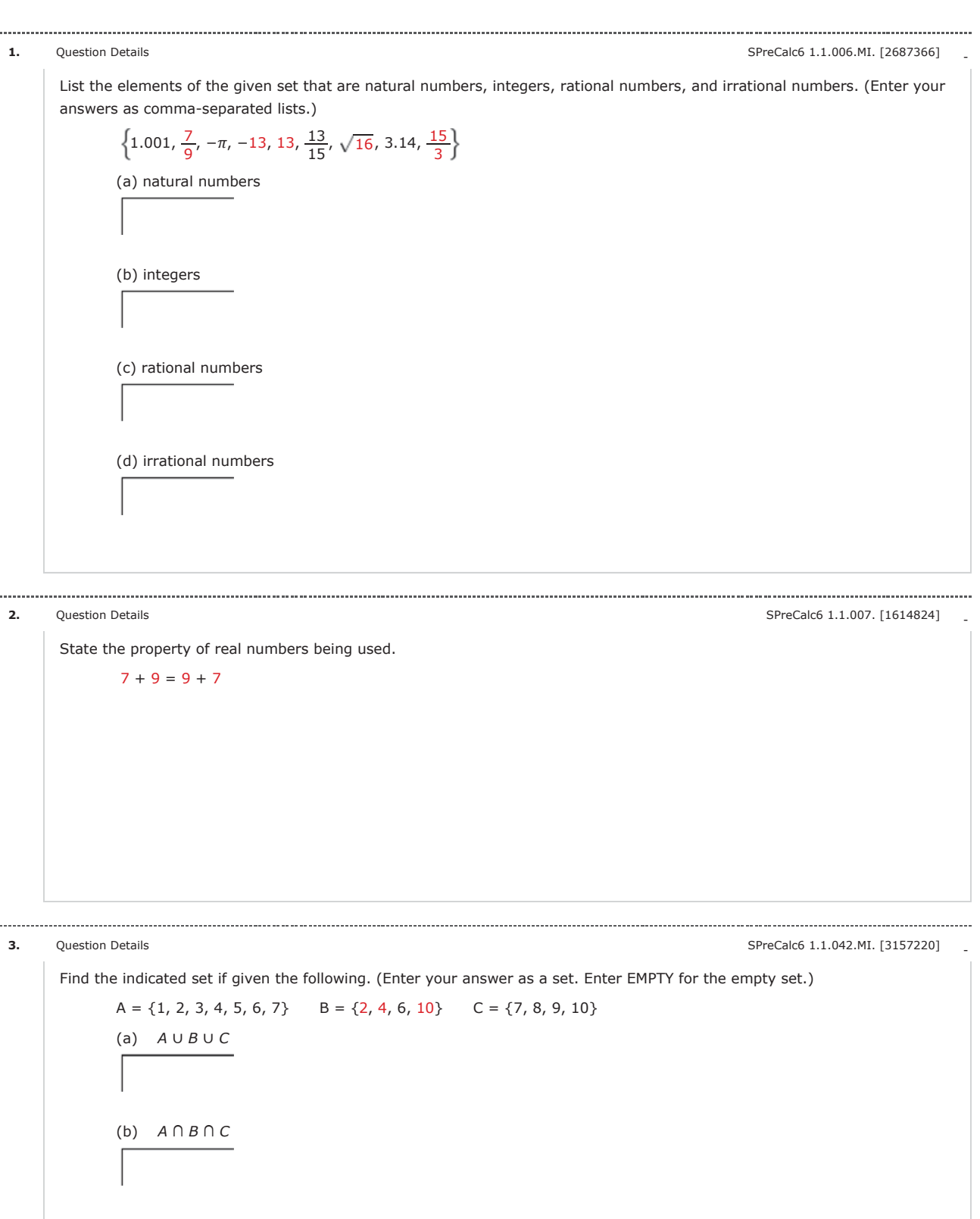

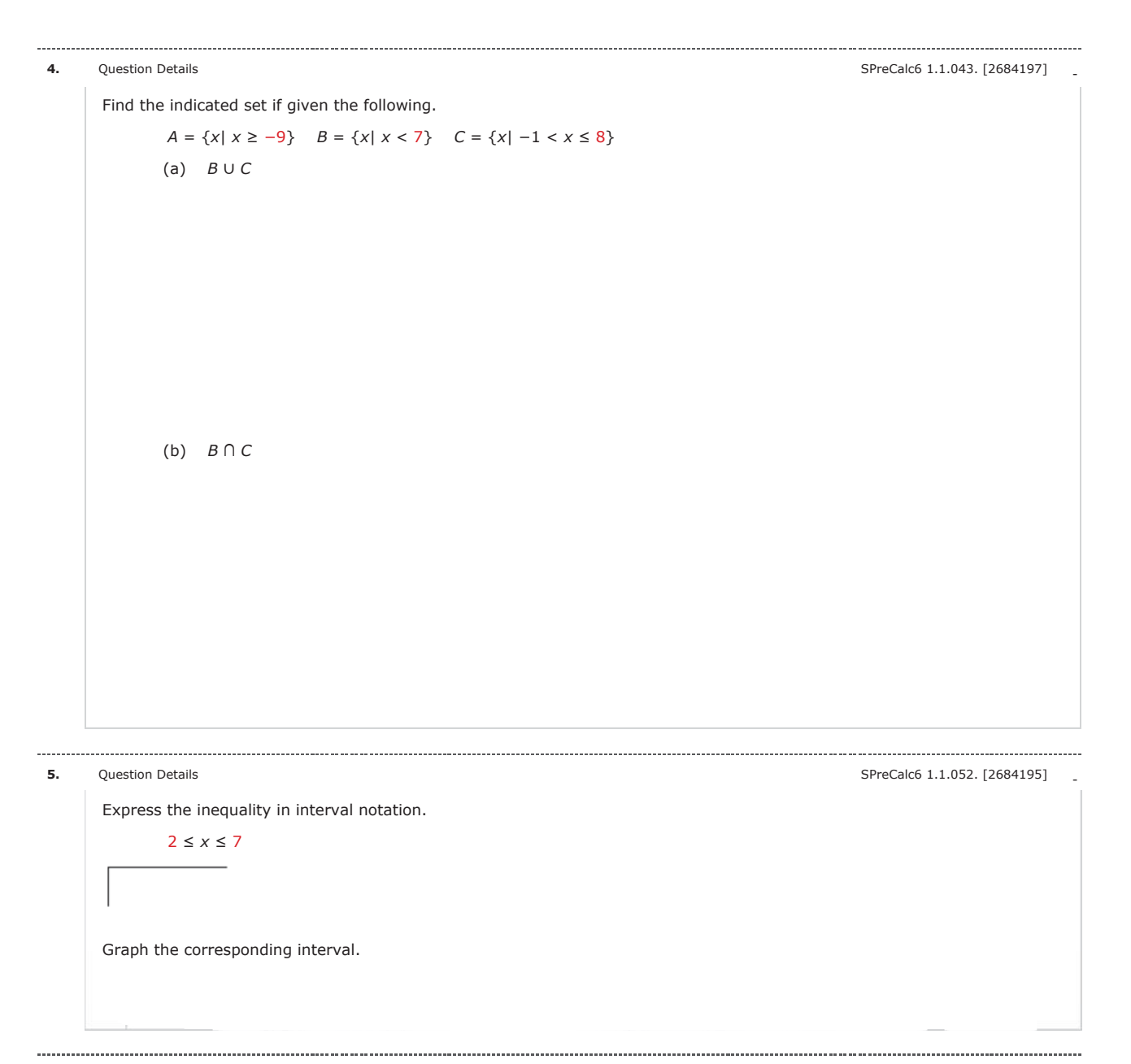

Graph the set.

**6.** Question Details **1.1.064.** [1613905]

 $(-\infty, 4] \cap (0, 10)$ 

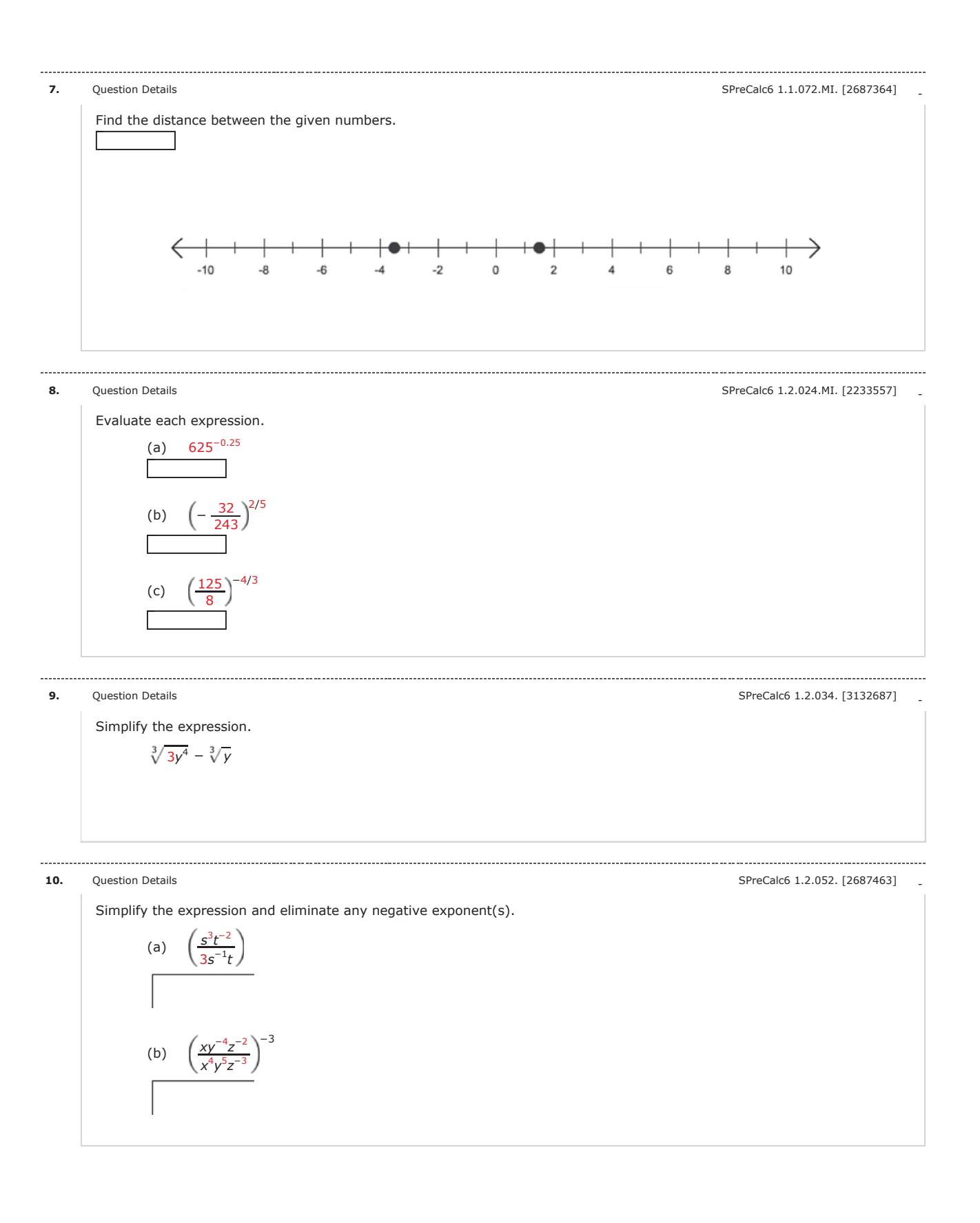

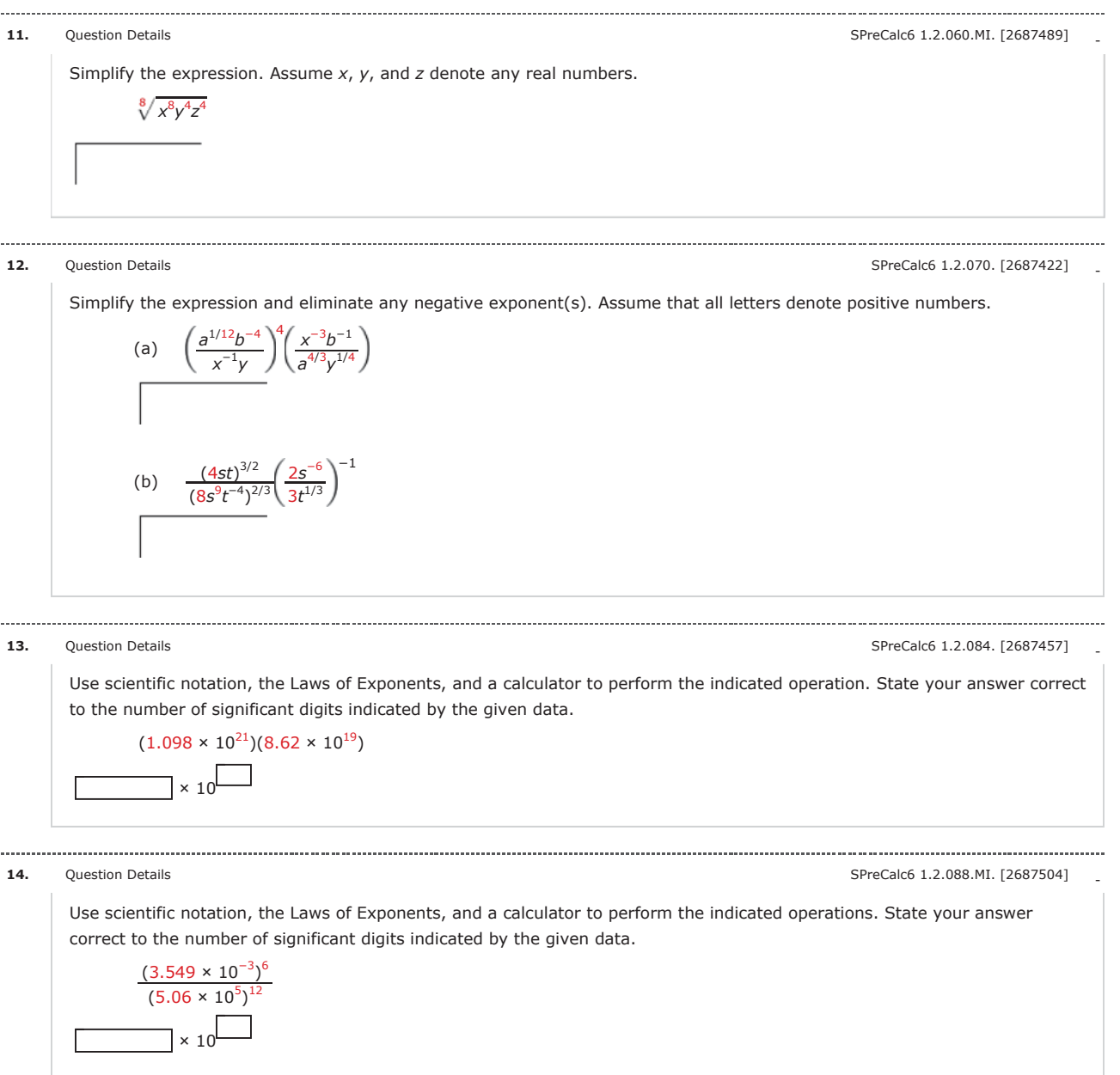

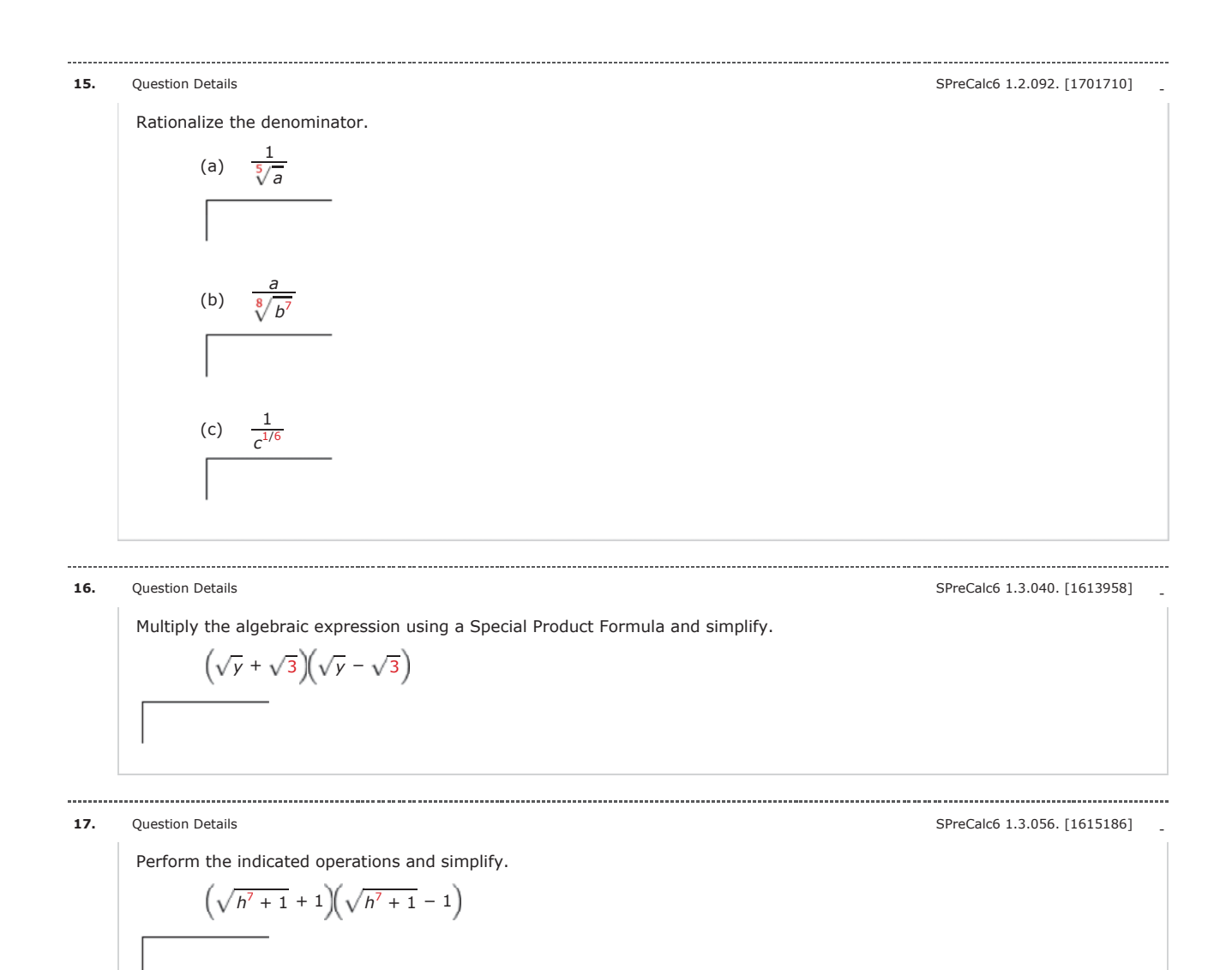

**18.** Question Details **18.** Cuestion Details **SP**reCalc6 1.3.074.MI. [2702261]

Factor the trinomial.

 $2(a + b)^2 + 5(a + b) - 3$ 

**19.** - Question Details SPreCalc6 1.3.094. [1614966]

Factor the expression completely. Begin by factoring out the lowest power of each common factor.

 $x^{-1/2}(x + 2)^{1/2} + x^{1/2}(x + 2)^{-1/2}$ 

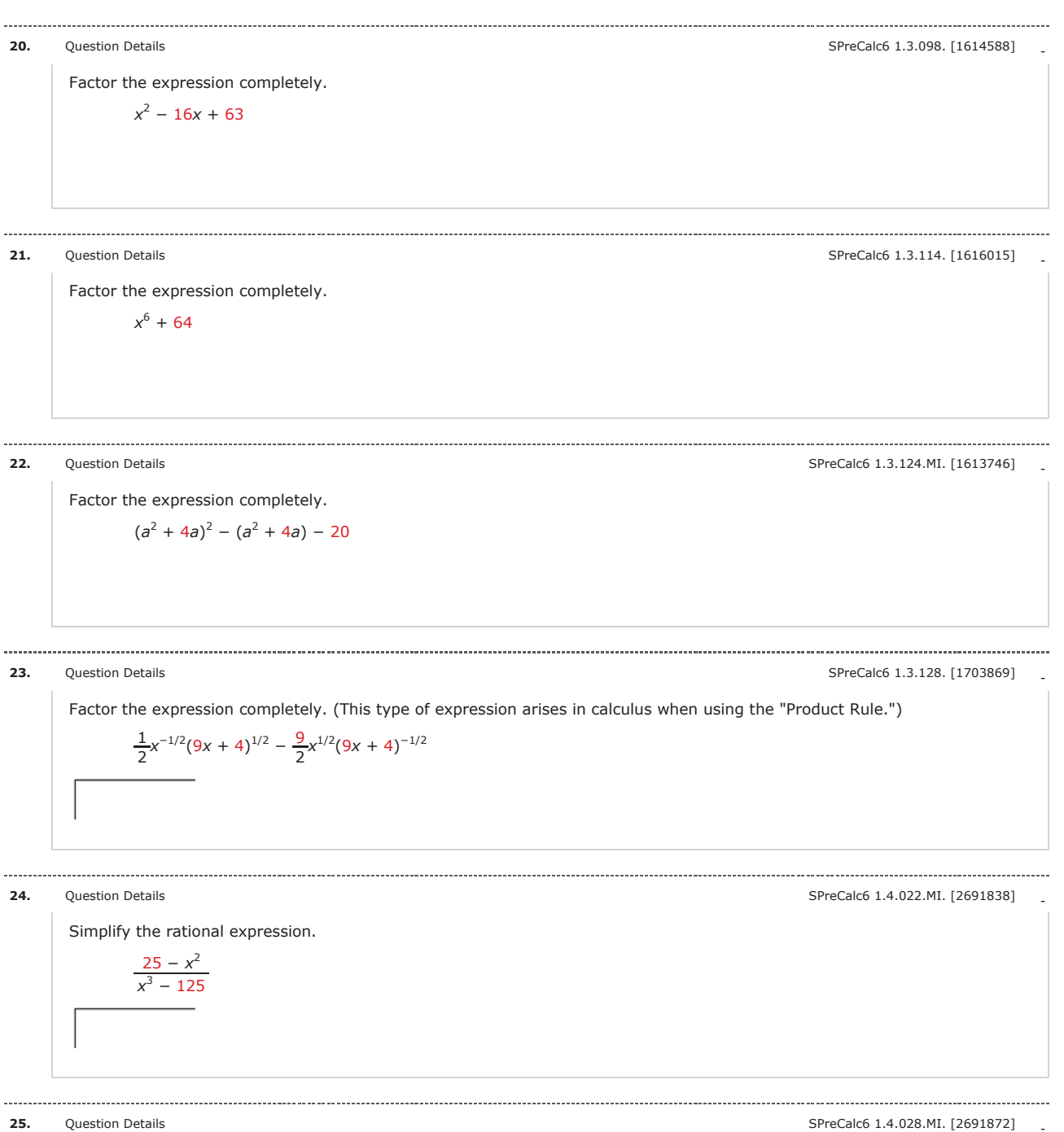

Perform the multiplication or division and simplify.

$$
\frac{x^2 - x - 30}{x^2 + 5x} \cdot \frac{x^3 + x^2}{x^2 - 5x - 6}
$$

## **26.** Question Details **2008 2008 2008 2008 2008 2008 2008 2008 2009 2008 2009 2009 2009 2009 2009 2009 2009 2009 2009 2009 2009 2009 2009 2009 2009 2009 2009 2009 20**

Perform the multiplication or division and simplify.

$$
\frac{4y^2 - 9}{2y^2 + 3y - 9} \div \frac{2y^2 + y - 3}{y^2 + 2y - 3}
$$

**27.** - Question Details SPreCalc6 1.4.036.MI. [2691843]

Perform the multiplication or division and simplify.

$$
\frac{\frac{2x^2 - 3x - 2}{x^2 - 1}}{\frac{2x^2 + 5x + 2}{x^2 + x - 2}}
$$

**28.** Question Details **28.** All Clear of the SPreCalc6 1.4.049. [2691810]

Perform the addition or subtraction and simplify.

$$
\frac{\frac{2}{x^2} + \frac{9}{x^2 + x}}{\sqrt{x^2 + x}}
$$

**29.** - Question Details SPreCalc6 1.4.054.MI. [2691869]

Perform the addition or subtraction and simplify.

$$
\frac{x}{x^2+x-2}-\frac{7}{x^2-5x+4}
$$

Perform the addition or subtraction and simplify.

$$
\frac{\frac{5}{x+1} - \frac{7}{(x+1)^2} + \frac{9}{x^2 - 1}}{\cdot}
$$

. . . . . . . . . . . . . . . . .

**31.** Question Details **Containers** SPreCalc6 1.4.066. [2691855]

Simplify the compound fractional expression.

$$
\frac{5x^{-1} + 5y^{-1}}{3(x + y)^{-1}}
$$

**30.** Question Details **Constant Details** SPreCalc6 1.4.058.MI. [2691820]

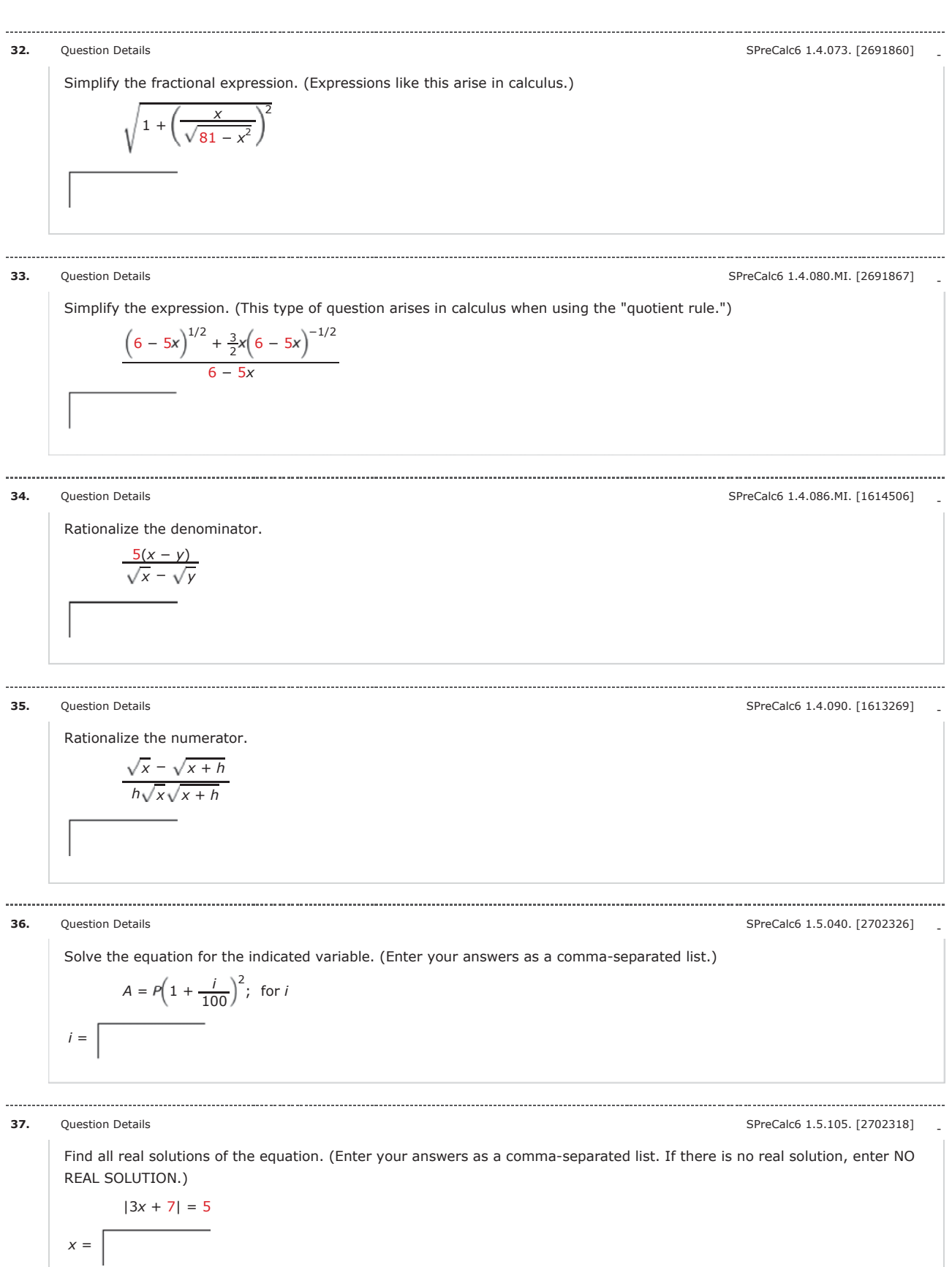

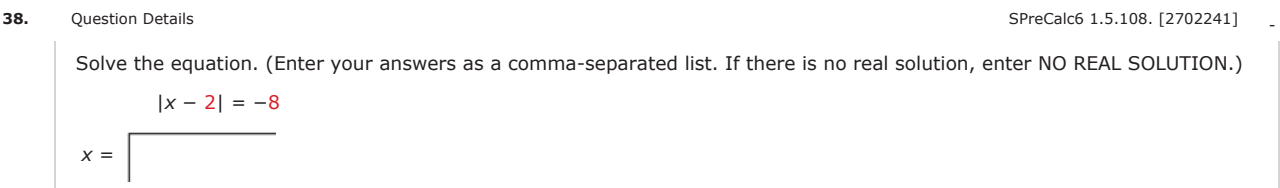